## **Audiosource Eq 200 Manual**

Thank you unconditionally much for downloading **Audiosource Eq 200 Manual**.Maybe you have knowledge that, people have see numerous time for their favorite books later this Audiosource Eq 200 Manual, but end stirring in harmful downloads.

Rather than enjoying a good book past a cup of coffee in the afternoon, on the other hand they juggled later some harmful virus inside their computer. **Audiosource Eq 200 Manual** is clear in our digital library an online permission to it is set as public appropriately you can download it instantly. Our digital library saves in fused countries, allowing you to acquire the most less latency period to download any of our books in the same way as this one. Merely said, the Audiosource Eq 200 Manual is universally compatible taking into consideration any devices to read.

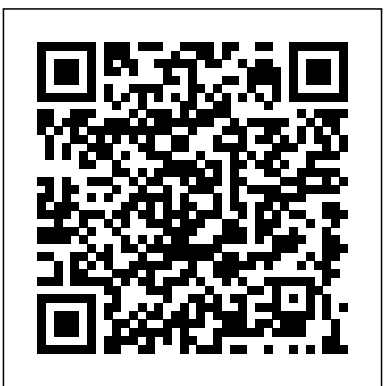

**Digital Audio's CD Review** Stereo ReviewPopular PhotographyHi Fi/stereo ReviewHigh Fidelity/Musical AmericaCD ReviewHigh Fidelity & AudiocraftContains "Records in review."High FidelityAudio AmateurAudioEQ.'Fundamentals of Image, Audio, and Video Processing Using MATLAB®' and 'Fundamentals of Graphics be compatible with the latest Using MATLAB<sup>®</sup> Stereo ReviewPopular PhotographyHi Fi/stereo ReviewHigh Fidelity/Musical AmericaCD ReviewHigh Fidelity & Audiocraft

### *Modern Recording Techniques* John Wiley & Sons

Practical Recording Techniques, Second Edition is a hands-on, practical guide for beginning and intermediate recording engineers, producers, musicians, and audio enthusiasts--anyone who wants to make better recordings by understanding recording equipment and techniques. The book prepares  $_{\text{revised chapter on IIR, which}}$ the reader for work in a home studio, small professionalstudio, or an on-location recording  $_{\rm point}$  example programs that session. The book offers up-to-date information on the latest recording technology, comprehensively More extensive such as digital tape recording, hard-disk recording, keyboard and digital workstations, SMPTE, and MIDI. It also guides the beginner through the basics, showing how to make quality recordings with the new breed of inexpensive home-studio equipment. Other topics include: Choosing and operating recorder mixers based on cassette, Mini-Disc, and hard disk; Hum prevention; The latest monitoring methods; Microphone selection and placement; Audio-for-video techniques; Troubleshooting bad sound; guidelines for good sound. With its step-by-step approach and easy-to-read format, this is the ideal book for anyone who wants to create professional sound recordings. **Recording Engineer/producer** Taylor & Francis

Digital Signal Processing and Applications with the TMS320C6713 and TMS320C6416 DSK an overview and examples of DSP Now in a new edition—the most comprehensive, hands-on introduction to digital signal processing The first edition of PopularPhotographyIndependently Digital Signal Processing and Applications with the TMS320C6713 and TMS320C6416 DSK is widely accepted as the most extensive text available on the hands-on teaching of Digital Signal Processing (DSP). Now, it has been fully updated in this valuable Second Edition to version (3.1) of Texas Instruments Code Composer Studio (CCS) development environment. Maintaining the original's comprehensive, handson approach that has made it an instructor's favorite, this new edition also features: Added program examples that illustrate DSP concepts in realtime and in the laboratory Expanded coverage of analog input and output New material on frame-based processing A includes a number of floatingexplore IIR filters more coverage of DSP/BIOS All programs listed in the text—plus additional applications—which are available on a companion website No other book provides such an extensive or comprehensive set of program examples to aid instructors in teaching DSP in a laboratory using audio frequency signals—making this an ideal text for DSP courses at the senior undergraduate and postgraduate levels. It also serves as a valuable resource for researchers, DSP developers, business managers,

and technology solution providers who are looking for algorithms implemented using the TMS320C6713 and TMS320C6416 DSK.

# Published

The fastest, easiest, most comprehensive way to learn Adobe Audition CC Classroom in a Book®, the best-selling series of hands-on so ware training workbooks, offers what no other book or training program does–an official training series from Adobe, developed with the support of Adobe product experts. Adobe Audition CC Classroom in a Book contains 17 lessons that cover the basics and beyond, providing countless tips and techniques to help you become more productive with the program. You can follow the book from start to finish or choose only those lessons that interest you. Purchasing this book includes valuable online extras. Follow the instructions in the book's "Getting Started" section to unlock access to: • Downloadable lesson files you need to work through the projects in the book • Web Edition containing the complete text of the book, interactive quizzes, videos that walk you through the lessons step by step, and updated material covering new feature releases from Adobe What you need to use this book: Adobe Audition CC software, for either Windows or macOS. (Software not included.) Note: Classroom in a Book does not replace the documentation, support, updates, or any other benefits of being a registered owner of Adobe Audition CC software. Keyboard John Wiley & Sons Today more than ever Open Broadcaster Software is being recognized as a valuable video production tool in the broadcast industry. OBS stands for Open Broadcaster Software, and it is the most popular free live-streaming software in the world. OBS

is an open-source-software application, and Classroom in a Book®, the best-selling the project is reviewed, maintained, and enhanced by a community of volunteers. Anyone can use it for free and also participate in its development using Github, series from Adobe Systems Incorporated, Dischord, or other online collaboration tools. This guide has been written to compliment an online OSB training course available on Udemy.com. With this guide, the included online course, downloadable materials and a complementary audiobook, anyone interested in learning more about OBS should be able to advance their skills efficiently with these resources. The OBS suite is a versatile tool for recording video and live streaming. It can be used to record presentations, screen-capture sessions, eSports gaming, and much more. OBS can be used to capture and record video, with a robust set of tools for processing audio as well. OBS can eliminate the need for expensive internal capture cards with the integration of the NewTek(R) NDI(R), and it simplifies the process of screen recording by far the best training material on the and online streaming.

*Musical Sound Effects* Adobe Press Contains "Records in review."

Practical Recording Techniques Adobe Press The Audio Expert is a comprehensive reference that covers all aspects of audio, with many practical, as well as theoretical, explanations. Providing in-depth descriptions of how audio really works, using common sense plain-English explanations and mechanical analogies with minimal math, the book is written for people who want to understand audio at the deepest, most technical level, without needing an engineering degree. It's presented in an easy-to-read, conversational tone, and includes more than 400 figures and photos augmenting the text. The Audio Expert takes the intermediate to advanced recording engineer or audiophile and makes you an expert. The book goes far beyond merely explaining how audio "works." It brings together the concepts of audio, aural perception, musical instrument physics, acoustics, and basic electronics, showing how they're intimately related. Describing in great detail many of the practices and techniques used by recording and mixing engineers, the topics include video production and computers. Rather than merely showing how to use audio devices such as equalizers and compressors, Ethan Winer explains how they work internally, and how they are spec'd and tested. Most explanations are platformagnostic, applying equally to Windows and Mac operating systems, and to most software and hardware. TheAudioExpertbook.com, the companion website, has audio and video examples to better present complex topics such as vibration and resonance. There are also videos demonstrating editing techniques and audio processing, as well as interviews with skilled musicians demonstrating their instruments and playing techniques. Popular Photography CRC Press

The fastest, easiest, most comprehensive way to learn Adobe Audition CC

series of hands-on software training workbooks, offers what no other book or training program does—an official training developed with the support of Adobe product experts. Adobe Audition CC Classroom in a Book contains 15 lessons (and one bonus lesson on www.peachpit.com) that cover the basics, providing countless tips and techniques to help you become more productive with the program. You can follow the book from start to finish or choose only those lessons that interest you. Purchasing this book gives transmission of information-bearing signals you access to the downloadable lesson files you need to work through the projects in the digital communications. Chapter 1 reviews book, and to electronic book updates covering new features that Adobe releases for Creative Cloud customers. For access, go to www.peachpit.com/redeem and redeem the unique code provided inside this book. "The Classroom in a Book series is market. Everything you need to master the software is included: clear explanations of each lesson, step-bystep instructions, and the project files forthe students." Barbara Binder, Adobe Certified Instructor Rocky Mountain Training

*Adobe Audition CC Classroom in a Book* CRC Press

This discounted two-book set contains BOTH: Fundamentals of Image, Audio, and Video Processing Using MATLAB® introduces the concepts and principles of media processing and its applications in pattern recognition by adopting a hands-on approach using program implementations. The book covers the tools and techniques for reading, modifying, and writing image, audio, and video files using the data analysis and visualization tool MATLAB®. This is a perfect companion for graduate and post-graduate students studying courses on image processing, speech and language processing, signal processing, video object detection and tracking, and related multimedia technologies, with a focus on practical implementations using programming constructs and skill developments. It will also appeal to researchers in the field of pattern recognition, computer vision and contentbased retrieval, and for students of MATLAB® courses dealing with media processing, statistical analysis, and data visualization. Fundamentals of Graphics Using MATLAB® introduces fundamental concepts and principles of 2D and 3D graphics and is written for undergraduate and postgraduate students of computer science, graphics, multimedia, and data science. It demonstrates the use of MATLAB® programming for solving problems related to graphics and discusses a variety of visualization tools to

generate graphs and plots. The book covers important concepts like transformation, projection, surface generation, parametric representation, curve fitting, interpolation, vector representation, and texture mapping, all of which can be used in a wide variety of educational and research fields. Theoretical concepts are illustrated using a large number of practical examples and programming codes, which can be used to visualize and verify the results.

Adobe Audition CC Classroom in a Book John Wiley & Sons

An introductory treatment of communication theory as applied to the with attention given to both analog and basic concepts. Chapters 2 through 4 pertain to the characterization of signals and systems. Chapters 5 through 7 are concerned with transmission of message signals over communication channels. Chapters 8 through 10 deal with noise in analog and digital communications. Each chapter (except chapter 1) begins with introductory remarks and ends with a problem set. Treatment is self-contained with numerous worked-out examples to support the theory. Fourier Analysis  $\cdot$ Filtering and Signal Distortion · Spectral Density and Correlation · Digital Coding of Analog Waveforms · Intersymbol Interference and Its Cures · Modulation Techniques · Probability Theory and Random Processes · Noise in Analog Modulation · Optimum Receivers for Data Communication

Sound & Vision Peachpit Press This eBook provides the audio enthusiast with an easy-to-follow step-by-step guide for designing a custom digital filter that corrects the frequency and timing response of your loudspeakers in your listening environment so that the music arriving at your ears matches as closely as possible to the content on the recording.Industry guidelines, spanning over 40 years of evolution, are referenced throughout the eBook, providing the recommended target responses for accurate sound reproduction. Correcting the measured response to known target responses is, in effect, matching the acoustic output signal arriving at your ears to the digital audio stored in a media file. The target responses can also be tailored to your own preferences.The chapter on the acoustics and psychoacoustics of room correction explains why we hear what we hear in small-room acoustics and what our ears care about most when it comes to accurate sound reproduction. There are individual chapters on industry target

responses for frequency and step response, group delay, energy time curve, reverb time, GarageBand for iOS and sharing GarageBand polar response and interaural coherence coefficient (i.e., imaging).Advanced sections of the eBook show you how to design and implement digital crossovers, driver linearization, and driver time alignment; how to compensate for brickwall *An Introduction To Analog And Digital* antialiasing filters; and how to use the Beamforming quasi-anechoic measurement technique. All of these sections are designed standards for perceptual coding of highto incrementally improve your sound reproduction system's accuracy. The last section of the eBook shows you how to perform loopback measurements to verify the design and operation of your digital correction filter, not only at the listening position, but across a wide listening area as well.Whether your sound reproduction system is a computer desktop speaker system, stereo audiophile system, home theater multi-channel system, mains and sub-with over 600 references, computer woofer system, DIY audio system, or car sound system, the results are audible, measurable, and repeatable.To benefit the most from this step-by-step guide, you will require a computer, a calibrated measurement microphone, an Analog to Digital (ADC)/Digital to Analog (DAC) converter, and two commercial software packages: Acourate DSP Audio Toolbox and JRiver Media Center. This eBook contains several color-coded images, so viewing on a color screen is required.With over 260 color screen captures of the software in action, plus 200 links to industry reference material and knowledge, this eBook is the definitive guide to Accurate Sound Reproduction Using Digital Signal Processing (DSP). **EQ.** Butterworth-Heinemann

This book covers GarageBand 10.0. The content and/or media files do not work with subsequent releases of the software. In the only Applecertified guide to GarageBand 10.0.0, readers will be creating original works within the first few chapters. Using real-life material and practical lessons that they can apply immediately to their own projects, this book/media combo offers a complete, self-paced course in all aspects of GarageBand. Focused lessons take you step-bystep through fun, real-world projects, and GarageBand 10.0.0 features. Exclusively for this book, author/musician Mary Plummer works with a host of talented artists ranging from a student songwriter to a professional touring guitarist, an award-winning poet, an independent hip hop recording artist, and award winning dancers to create all new, real-world projects that readers will step-through. Along the way readers will get to mix a songwriter's demo, test amp simulators and stomp boxes with an electric guitar solo, edit spoken dialog for an audio book, lay down original out or looking for a step up in industry, hip-hop beats using a drum machine patch and dynamic tempo changes, and add percussion and effects to a dance video to enhance the sound. For

mobile users, the book includes an overview of songs via iCloud between iOS devices and your Mac. This self-paced learning tool pairs an easy, accessible style with ample illustrations and keyboard shortcuts to guarantee that readers become proficient with GarageBand 10.0.0 in no time.

> (Berklee Guide). Improve the sound of your recordings. Mastering is the art of optimizing recorded sound, finding the ideal volume levels and tonal quality, and insuring data integrity necessary to produce a professional-quality duplication and distribution-ready master. This book introduces the techniques and tools of audio mastering, suitable for commercial and home/project studio environments. Technical discussions address gear, studio setup, methodologies, goals, and other considerations for making tracks sound their best, individually and in relationship to other tracks. The accompanying recording has audio examples that support two detailed case studies where readers can follow a mastering engineer's manipulations step by step. Operational Amplifiers & Linear Integrated **Circuits**

The Unofficial Guide to Open Broadcaster **Software** 

*Communications* John Wiley & Sons An in-depth treatment of algorithms and fidelity audio, this self-contained reference surveys and addresses all aspects of the field. Coverage includes signal processing and perceptual (psychoacoustic) fundamentals, details on relevant research and signal models, details on standardization and applications, and details on performance measures and perceptual measurement systems. It includes a comprehensive bibliography exercises, and MATLAB-based projects for use in EE multimedia, computer science, and DSP courses. An ftp site containing supplementary material such as wave files, MATLAB programs and workspaces for the students to solve some of the numerical problems and computer exercises in the book can be found at ftp://ftp.wiley.com/pu blic/sci\_tech\_med/audio\_signal *CD Review* Analog Devices Incorporated For decades performers, instrumentalists, composers, technicians and sound engineers continue to manipulate sound material. They are trying with more or less success to create, to innovate, improve, enhance, restore or modify the musical message. The sound of distorted guitar of Jimi Hendrix, Pierre Henry's concrete music, Pink Flyod's rock psychedelic, Kraftwerk 's electronic music, Daft Punk and rap T-Pain, have let emerge many effects: reverb, compression, distortion, autotune, filter, chorus, phasing, etc. The aim of this book is to introduce and explain these effects and sound treatments by addressing their theoretical and practical aspects.

#### **Audio Mastering - Essential Practices**

As the most popular and authoritative guide to recording Modern Recording Techniques provides everything you need to master the tools and day to day practice of music recording and production. From room acoustics and running a session to mic placement and designing a studio Modern Recording Techniques will give you a really good grounding in the theory and industry practice. Expanded to include the latest digital audio technology the 7th edition now includes sections on podcasting, new surround sound formats and HD and audio. If you are just starting Modern Recording Techniques provides an in depth excellent read- the must have book

**'Fundamentals of Image, Audio, and Video Processing Using MATLAB®' and 'Fundamentals of Graphics Using MATLAB®'** From Rational Acoustics, the owners & developers Smaart, comes the official Smaart v8 User Guide. The Smaart v8 User Guide is a comprehensive guide to working with the latest version of professional audio's most widely used system analysis & optimization software. All of Smaart v8's measurement capabilities are covered in detail, along with helpful illustrations and application examples. It also includes sections on fundamental audio concepts, navigating the user interface, capturing & managing data as well as an extensive set of appendices covering measurement rig setup, licensing & installation, applicable standards and suggested further reading.Written in Rational Acoustics' approachable easy-to-read style, with just the right amount of geeky humor, the Smaart v8 User Guide is more than just a software manual, it is a fantastic all-in-one reference that Smaart users will find themselves

#### returning to again and again. *Side Impact and Rollover*

#### **Apple Pro Training Series**